## COMBINATORIA

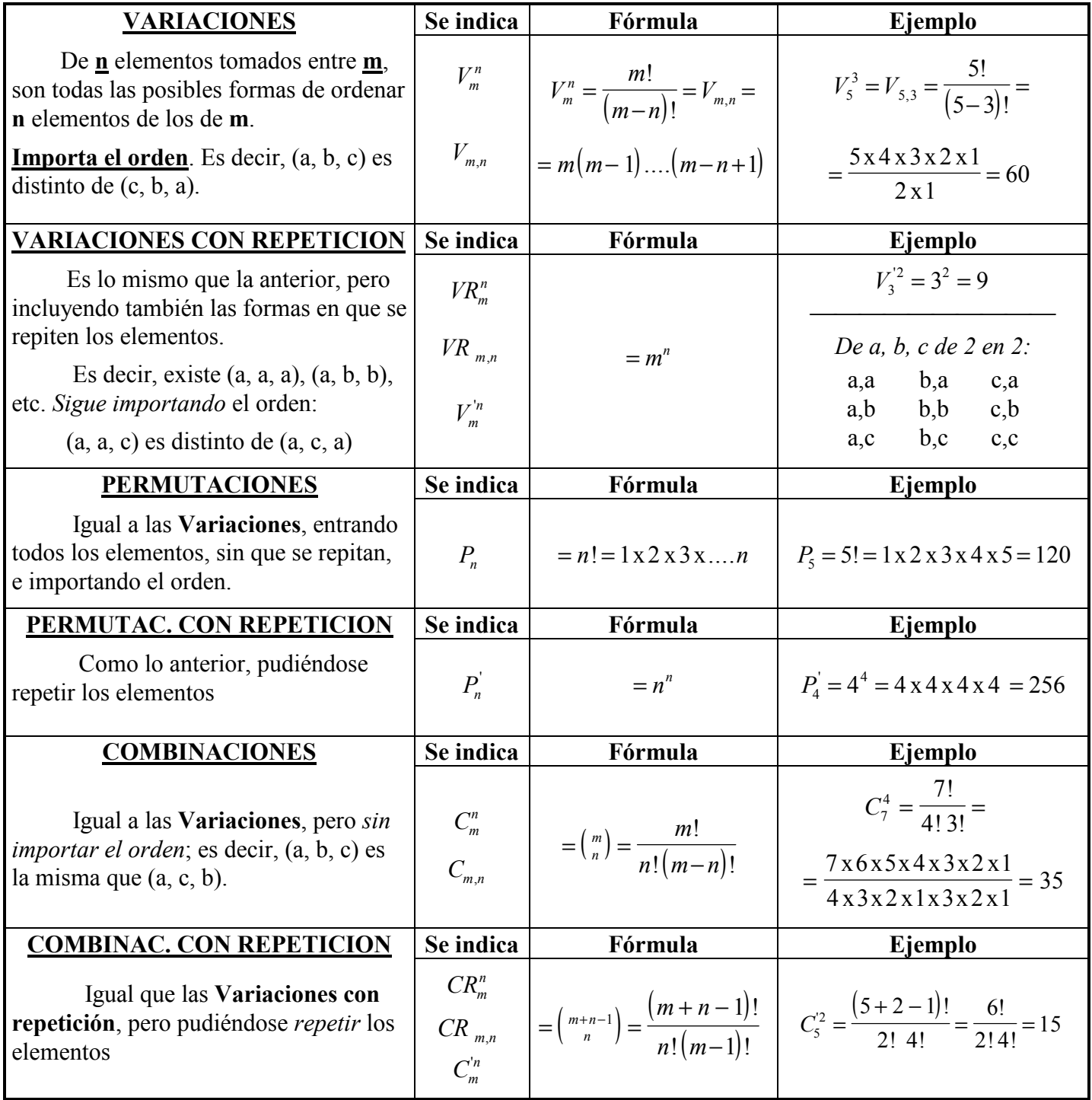

## **RELACIONES NOTABLES**

La expresión  $\binom{m}{n}$  se llama "número combinatorio" y tiene como valor:

 $\binom{m}{n} = \frac{m!}{n!(m-n)!}$ 

Entre las Combinaciones y las Variaciones, la relación es:

$$
C_m^n = \frac{1}{n!} V_m^n
$$

Se verifica:  $C_m^n = C_m^{m-n}$  $C_m^n = C_{m-1}^n + C_{m-1}^{n-1}$ 

## *Repaso de análisis combinatorial*

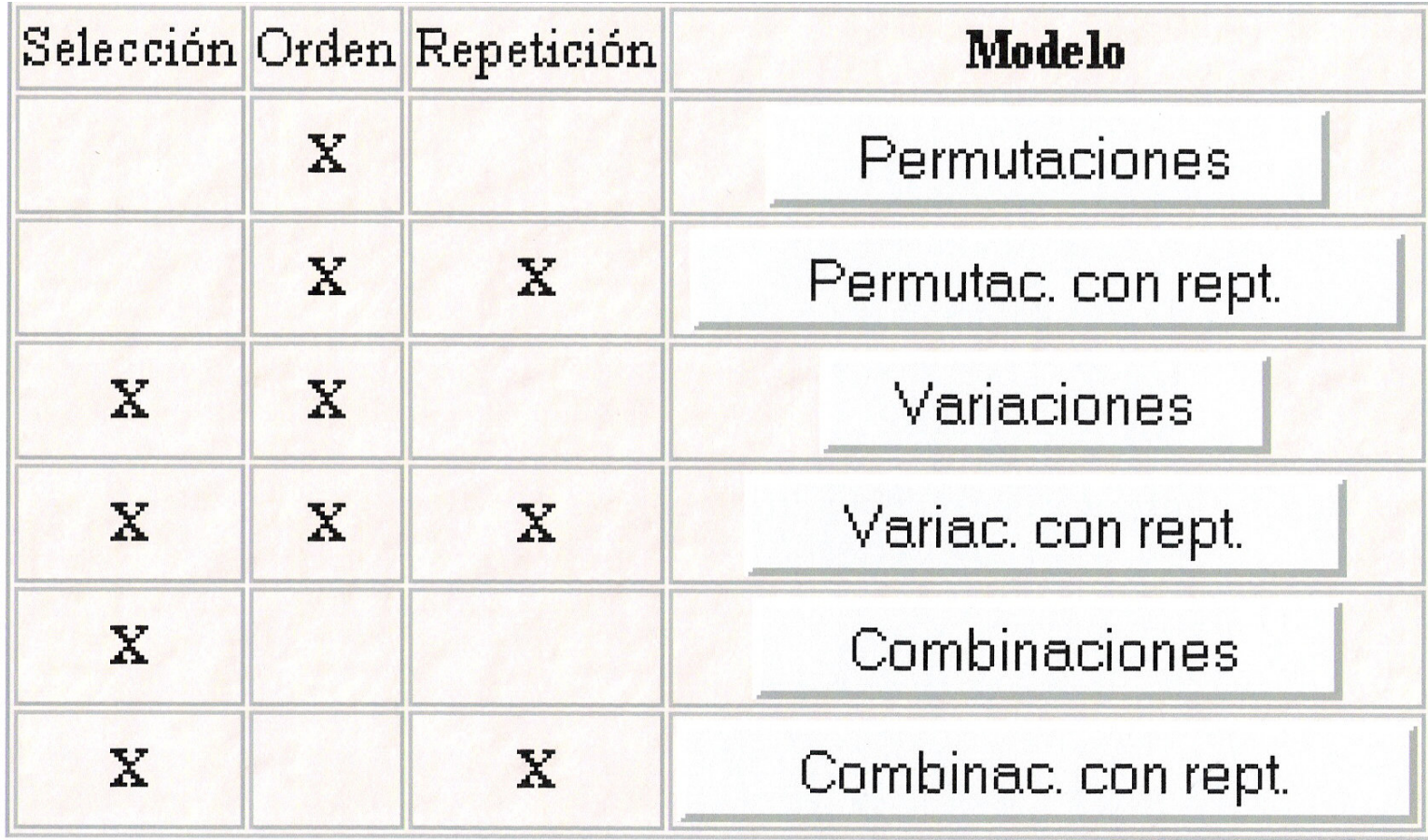

ttp://thales.cica.es/rd/Recursos/rd99/ed99-0516-02/practica/index.html